## **UDL and Screen-Casting**

How can capturing screen activity and your voice in video be used to promote UDL in your classroom and school?

- Instructional uses
	- o [UDL: Options for Representation in SS8](http://montgomeryschoolsmd.org/departments/hiat/udl/examples/examp014.shtm)
- Support collaborative planning and staff development
	- o [HIAT Help Blog example of informal video](http://hiathelp.blogspot.com/2011/03/digital-worksheets-in-ms-word-self.html)
- Screen -Casting Tools
	- o [ActivInpsire Screen Recorder](http://sites.fcps.org/trt/sites/default/files/ActivInspire%20screen%20recorder2.pdf)
	- o Online (with easier download option): [Screen-Casto-Matic](http://www.screencast-o-matic.com/)
	- o Online: [Screenr](http://www.screenr.com/)

## *Tools for Screen-Casting – Feature Matrix*

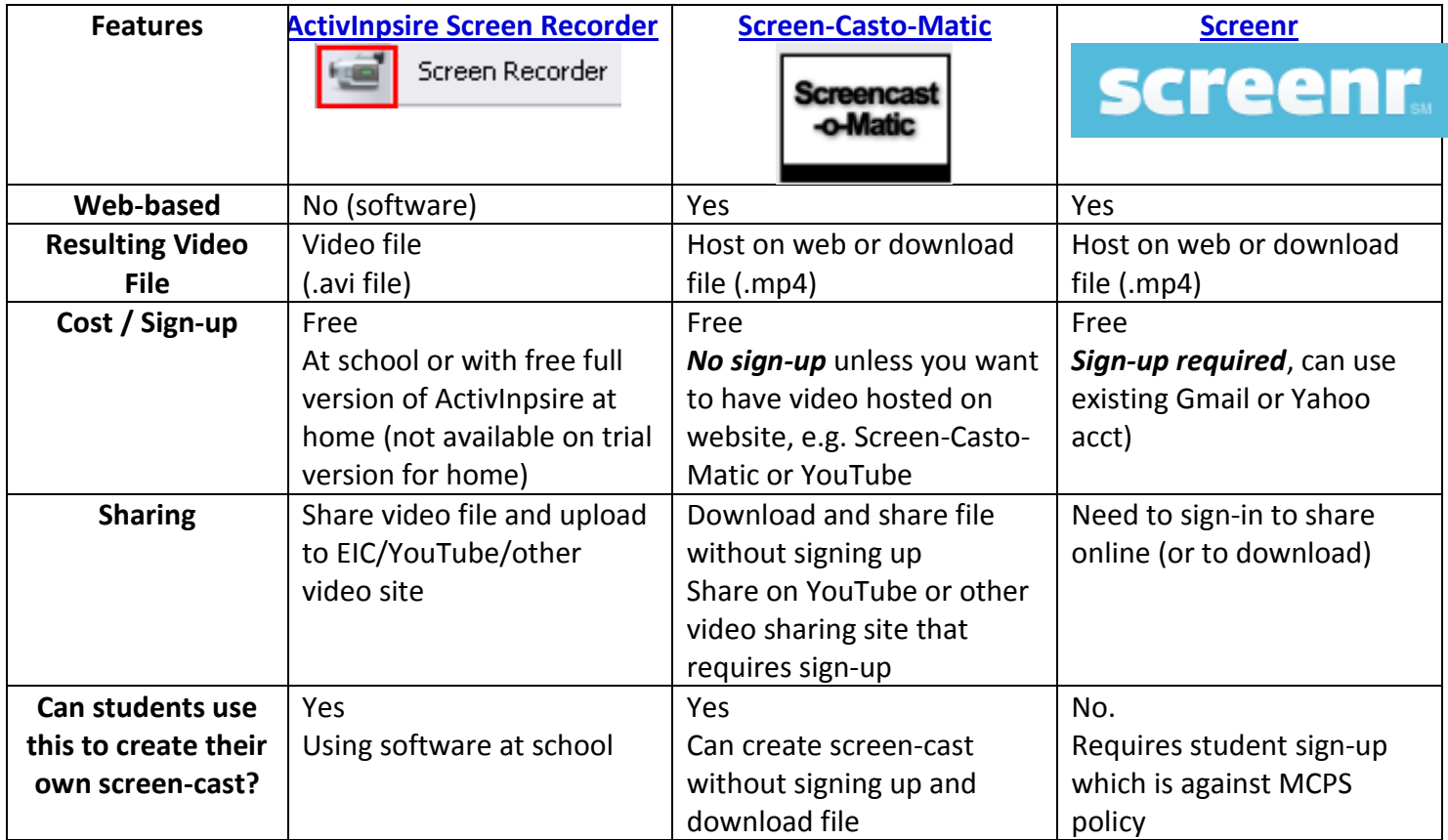